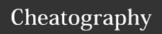

## Blue Prism Internal Business Objects Cheat Sheet by ethanium via cheatography.com/38813/cs/12100/

| Calendars                    | Encryption          | Work Queues            |
|------------------------------|---------------------|------------------------|
| Add Working Days             | Decrypt Binary      | Add To Queue           |
| Count Working Days In Range  | Decrypt Collection  | Copy Item to Queue     |
| Get Other Holidays In Range  | Decrypt Date        | Defer                  |
| Get Public Holidays In Range | Decrypt DateTime    | Delete Item            |
| Get Working Days In Range    | Decrypt Flag        | Delete Processed Items |
| Is Other Holiday             | Decrypt Number      | Get Completed Items    |
| Is Public Holiday            | Decrypt Password    | Get Exception Items    |
| Is Weekend                   | Decrypt Text        | Get Item Data          |
| Is Working Day               | Decrypt Time        | Get Locked Items       |
| Collections                  | Decrypt TimeSpan    | Get Next Item          |
|                              | Encrypt Binary      | Get Pending Items      |
| Add Row                      | Encrypt Collection  | Get Queue Names        |
| Copy Rows                    | Encrypt Date        | Get Report Data        |
| Count Columns                | Encrypt DateTime    | Get Transaction Data   |
| Count Rows                   | Encrypt Flag        | Is Item In Queue       |
| Remove All Rows              | Encrypt Number      | Mark Completed         |
| Remove Row                   | Encrypt Password    | Mark Exception         |
| Credentials                  | Encrypt Text        | Set Data               |
|                              | Encrypt Time        | Set Priority           |
| Generate and Set             | Encrypt TimeSpan    | Tag Item               |
| Generate Password            |                     | Unlock Item            |
| Get                          | Environment Locking | Untag Item             |
| Get Property                 | Acquire Lock        | Update Status          |
| List                         | Query Lock          |                        |
| Mark as Invalid              | Release Lock        |                        |
| Set                          |                     |                        |
| Set Property                 |                     |                        |

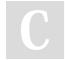

By **ethanium** cheatography.com/ethanium/

Published 19th June, 2017. Last updated 21st June, 2017. Page 1 of 1. Sponsored by **Readability-Score.com**Measure your website readability!
https://readability-score.com